# **Sound Volume-7 Crack Activation Code Free Download For Windows**

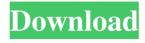

1 / 4

### Sound Volume-7 Crack+ Free Download [Latest] 2022

Definitely not the only method of controlling Windows volume Compatible with all versions of Windows 10, 8.1, 8, 7, Vista, and XP Exclusive integration with the standard Windows system settings Controls system volume without restarting the computer Limitations: Does not show up in the taskbar Does not show up in the Start menu Does not show up in the system tray Does not offer the ability to control individual volume levels for sound or devices If you're among those who spend a lot of time on the Internet, then you're undoubtedly familiar with the famous and reputable Pandora radio. It's certainly the most popular online music streaming platform that offers music, podcasts and radio streaming. Additionally, it also has the tendency to be associated with the famous and well-respected Free Online Music Player, iTunes. While iTunes has been around for ages and has actually been the standard way of streaming music, Pandora has been around since the year 2001, and it's remained a clear leader in online music streaming. However, as anyone would have thought, both Pandora and iTunes are not free to use, and to use those, you need to pay for a subscription. Then, there was a time when free Pandora premium accounts were going to be a thing of the past. As a matter of fact, in 2015, Pandora was going to roll out paid versions of the service. However, it didn't happen, and even though we're not sure whether there are free accounts anymore, there are a lot of premium accounts that seem to be generating quite a bit of revenue for the streaming service. Regardless of whether you're using a free Pandora account, or the paid one, you're not going to be disappointed with the music streaming service. It's entirely customisable, it's extremely easy to use, and it's actually one of the best ways to listen to music. Additionally, if you're using the free version, you can use the Tunein app that can stream similar content. It's far from being as good as what Pandora offers, but it has a lot of positive feedback for users. On the other hand, if you're using the paid version, then it's the Pandora Radio that's going to do it for you. You can create as many playlists as you want

# Sound Volume-7 Serial Key [April-2022]

Sockso is an application that changes the size and color of your socks by using a webcam. Sockso has many options: it can change the color, size and border of the socks, and lets you choose from a selection of different styles. Sockso lets you have a chat with your pals or exchange emails. You can change your clothes with one of Sockso's models. You can choose between a 'basic', 'lounge' or 'fashion' look. Software: Sockso is a webcam software that allows you to easily set up your webcam and do many things. With Sockso you can: - Select the size and color of your socks - Chat on different platforms like Skype, Facebook, etc. - See your friends and people from the web - Choose among a variety of themes. Sockso is easy to use, it's free and fun to use. Eudemon is an excellent image editor, which allows you to add multiple images from your computer or from the Internet to a single picture file. You can also convert images to other formats. It's possible to drag and drop images, to rename them and to apply transformations and filters. Acer EasySearch is a powerful application that allows you to quickly search files and folders on your computer. It will automatically search for any text in documents, in ZIP archives, in unzipped folders, in PDF files, and even in RAR archives, and for files that contain the words you've typed into the search box. Acer EasySearch is a powerful application that allows you to quickly search files and folders on your computer. It will automatically search for any text in documents, in ZIP archives, in unzipped folders, in PDF files, and even in RAR archives, and for files that contain the words you've typed into the search box. Acer Unacad is an audio and video editing program which allows you to create or edit your music and movie files. You can convert your videos into a number of different formats, and you can create new ones. There is also the possibility to enhance your videos by applying visual effects. Acer Audio Editor is a powerful audio and video editing program which allows you to create or edit your music and movie files. You can convert your videos into a number of different formats, and you can create new ones. There is also the possibility to enhance your videos by applying visual effects 1d6a3396d6

2/4

#### Sound Volume-7 With License Code Free Download

How can I control Windows sound volume with mouse gestures? Are there any ways of controlling Windows sound volume through keyboard shortcuts? If so, which is the best one? Can you tell me which are the best and easiest mouse gestures to control Windows sound volume? Thanks for sharing! \* \* \* January 26th, 2017 by This is a Windows 10 download that does exactly what it says. It provides a customizable autoraise feature for the Windows logon screen to match your theme. It will automatically display the system volume at the default position, providing users with a clean and professional looking logon screen. It can also display the system volume at any other point in the screen. This feature is created by the Appvita developers, however it doesn't come with any advertisements, which is why it's free and great for all users. It comes with a very simple-to-use interface, allowing users to customize their logon screen with ease. Users can also choose between several different logon screens. When installing the app, you can even tweak the settings in-app to fit your preference. This application has a 10.2 MB size, and it can be accessed through this link: Description: How can I control Windows sound volume with mouse gestures? Are there any ways of controlling Windows sound volume through keyboard shortcuts? If so, which is the best one? Can you tell me which are the best and easiest mouse gestures to control Windows sound volume? Thanks for sharing! \* \* \* January 26th, 2017 by This is a Windows 10 download that does exactly what it says. It provides a customizable auto-raise feature for the Windows logon screen to match your theme. It will automatically display the system volume at the default position, providing users with a clean and professional looking logon screen. It can also display the system volume at any other point in the screen. This feature is created by the Appvita developers, however it doesn't come with any advertisements, which is why it's free and great for all users. It comes with a very simple-to-use interface, allowing users to customize their logon screen with ease. Users can also choose between several different logon screens. When installing the app, you can even tweak the settings in-

#### What's New In?

Focuses on finding the right tool and offers a better way to deal with the sounds of your laptop. Sound Volume-7 will bring with it features like: How to set the minimum volume? How to set the maximum volume? How to quickly adjust the volume? \*\*\* We are working hard to get rid of all the offers in our catalogue. We are looking for solutions to bring you the highest quality software that will help you work faster and more efficiently! Feature list: Controls the system volume How to set the minimum volume? How to set the maximum volume? How to quickly adjust the volume? System Tray Icon &more; Properties: Size: 4.2 MB Categor: Graphics, Utilities Published: August 03, 2013 Developer: Integrasoft Email: Screencast Fun Description: Screencast Fun is one of the most exciting Windows 7 screencasting applications we have ever tested. All of its features are elegantly simple. You just need to start recording and let the tool guide you through the setup. Enjoy the screencasts you create. They can be sent to friends and family via email. The application supports multiple audio and video formats. It can record your desktop, display any custom animation, or even start playing a movie in its default player. Screencast Fun can record all keystrokes and mouse events. You can also record your entire desktop or your full screen. If you have a webcam, you can record a video of yourself. You can even use Screencast Fun to capture a video of your network activity. A snazzy and pretty innovative program Screencast Fun is a really neat Windows 7 application. It is snazzy and pretty. The recording speed can be customized in 5 different ways. As soon as you start recording, the application shows a brilliant description on top of your desktop. It will make you want to capture your screencasts as soon as you see the tool. The application has three ways of capturing your screencast. The best way is to use the recording button, which opens the window to record your desktop, display any animation, start playing a movie in the default player, or even start a new screencast with a customizable description. You can also use the screencast section or drag the timeline bar to set a time interval. You can record the entire desktop or you can choose a section of the desktop. The application shows the details in a text window. The next thing you will do is to customize all the settings. In the settings window, you can record mouse, keyboard, and webcam events. You can also adjust video, audio, and size. The application can record a text description. The application has two windows. One is for recording the desktop, the other one is for the timeline. Screencast Fun allows you to share your screencast via email. Approved Apps: Screencast Fun is one of the few Windows

3/4

## **System Requirements For Sound Volume-7:**

Minimum: OS: Windows 10 64-bit, Windows 8.1 64-bit, Windows 8 64-bit Processor: Intel Core i3 or AMD equivalent Memory: 4 GB Graphics: DirectX 11 compatible GPU with Shader Model 5.0, 1 GB of VRAM DirectX: Version 11 Network: Broadband Internet connection Storage: 10 GB available space Additional Notes: DirectX 9 and below are not supported. Due to external dependencies, the game is not able to be

#### Related links:

 $\underline{https://alessiocarlino.it/wp\text{-}content/uploads/2022/06/Autoclicker.pdf}$ 

https://captainseduction.fr/thundersoft-slideshow-factory-2-4-9-crack-license-code-keygen-free-win-mac/

https://nuvocasa.com/active-directory-performance-test-crack/

https://suqharaj.com/wp-content/uploads/2022/06/rowygear.pdf

https://luxvideo.tv/2022/06/07/findmyniche-crack-updated-2022/

http://navchaitanyatimes.com/?p=19771

http://nuihoney.com/wp-content/uploads/2022/06/quytean.pdf

http://www.vinergie.net/wp-content/uploads/2022/06/ASUS GPU Tweak.pdf

 $\underline{https://www.weactgreen.com/upload/files/2022/06/8YjaOmAs9PQgEeVO2oqV\_07\_5e4a4b2d3ded50375f9175b2a603820f\_file.pdf}$ 

https://solvefortomorrow.com/upload/files/2022/06/AuFJdPQZjkOcKyCOv7KM 07 5e4a4b2d3ded50375f9175b2a603820f file.pdf

https://thingsformymotorbike.club/wp-content/uploads/2022/06/Portable Appetizer.pdf

http://realtorforce.com/vistanita-launcher-free-download/

https://efekt-metal.pl/witaj-swiecie/

https://taishatweet50021j9.wixsite.com/goesamidisp/post/hameems-arabic-phonetic-keyboard-layout-crack-serial-number-full-torrent

http://realtorforce.com/open-close-cd-crack-for-windows/

https://thetalkingclouds.com/2022/06/07/fireftp-crack-free-download-x64-april-2022/

https://max800words.com/change-printer-plug-in-for-filemaker-crack-torrent-latest-2022

https://wakelet.com/wake/AZILMBud513670TiyBhEs

http://www.petrotec-int.com/dvdremake-pro-crack-with-product-key/

https://httpsmyservo.com/wp-content/uploads/2022/06/naomges.pdf